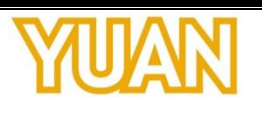

## **PD570 PRO HDMI**

**User Manual**

## **TABLE OF CONTENTS**  $\overline{\phantom{0}}$

## <span id="page-2-0"></span>1. PRODUCT INTRODUCTION

## <span id="page-2-1"></span>1.1. Product Brief

PD570 PRO HDMI is a high-quality, high-performance capture device which is specially designed for high-definition video capture applications. It supports up to 1 channel of high-definition, 1920x1200p60 video from HDMI source and selectable 3.5mm audio source.

## <span id="page-2-2"></span>1.2. Specification

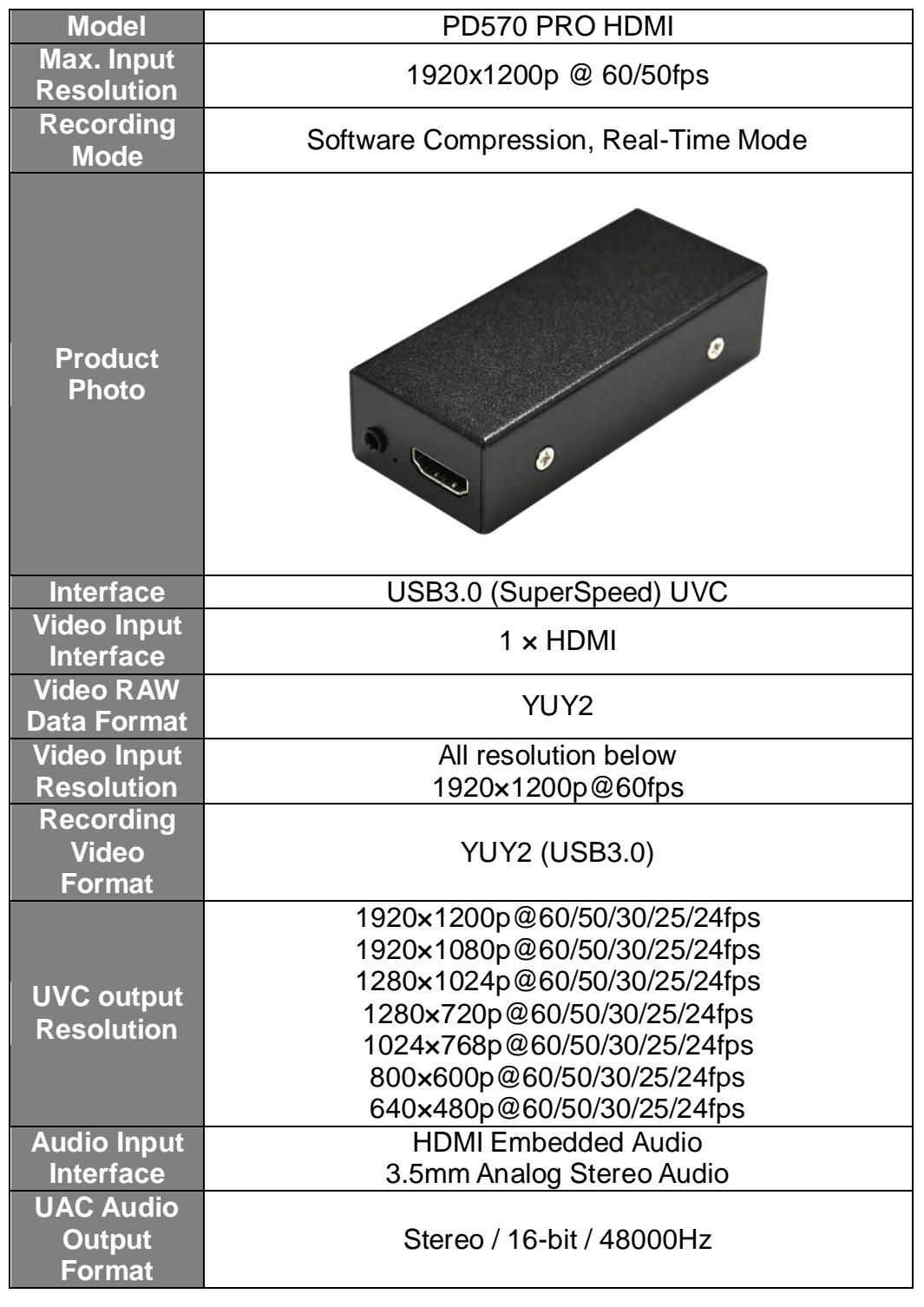

This information contained herein is the exclusive property of YUAN and shall not be distributed, reproduced, or disclosed in whole or in part without prior written permission of YUAN.

## <span id="page-3-0"></span>2. HARDWARE INSTALLATION

#### <span id="page-3-1"></span>2.1. Package Contents

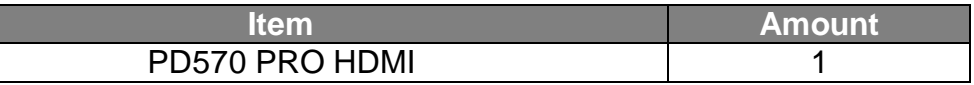

#### <span id="page-3-2"></span>2.2. Connection Diagram

Figure below is the connection diagram for supported signal and interface.

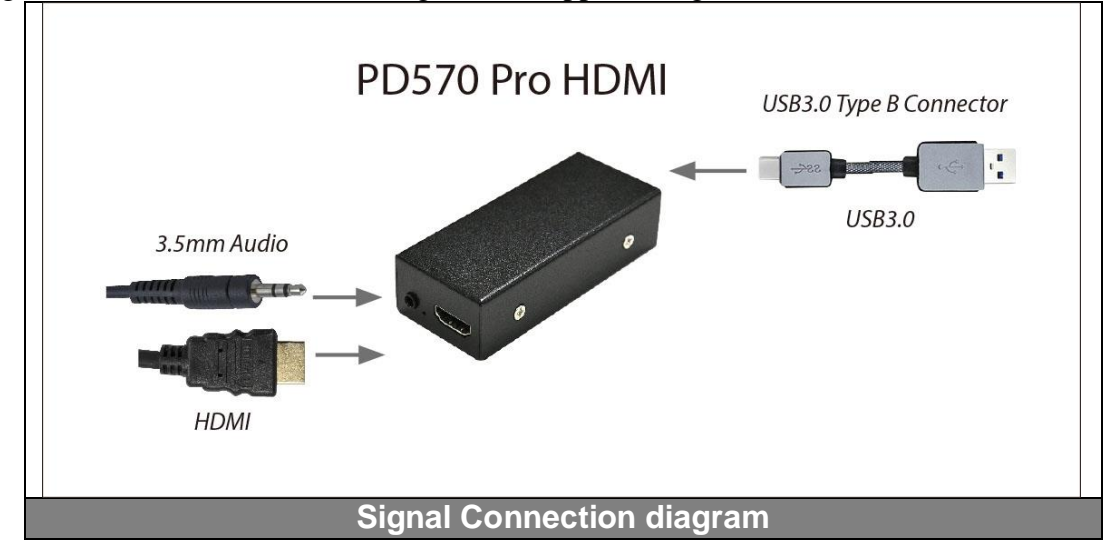

#### <span id="page-3-3"></span>2.3. Precaution

Before proceed, make sure touch a safely grounded object or metal object before touching the device.

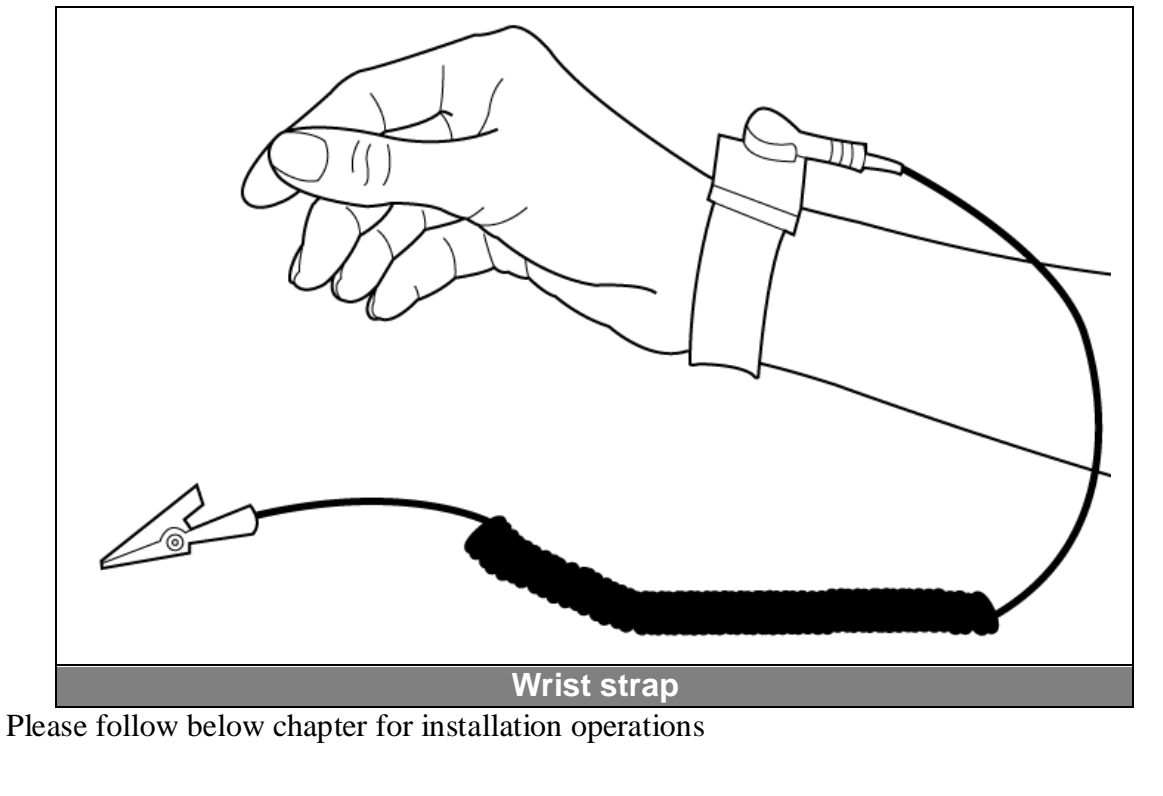

This information contained herein is the exclusive property of YUAN and shall not be distributed, reproduced, or disclosed in whole or in part without prior written permission of YUAN.

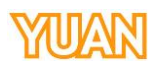

# <span id="page-4-0"></span>2.4. USB UVC Dongle ● Connect USB3.0 cable to PC/Laptop USB **USB Type B Connector USB 3.0 Type A Connector** Connect USB Type B connector to PD570

Connect signal source

## <span id="page-4-1"></span>3. SOFTWARE INSTALLATION

## <span id="page-4-2"></span>3.1. Support OS

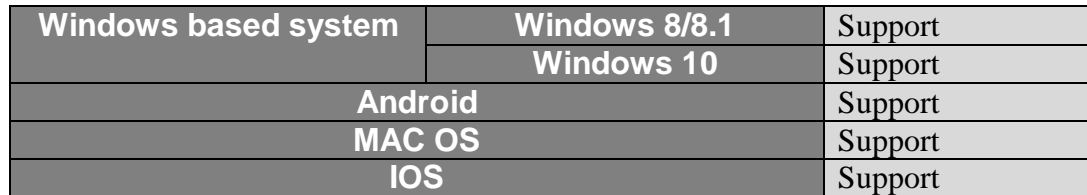

## <span id="page-4-3"></span>3.2. Driver Installation

For UVC devices, there is no need to install drivers. The driver will activate automatically when the device is attached.